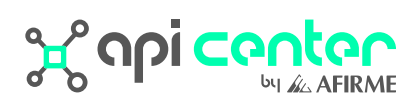

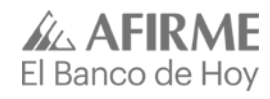

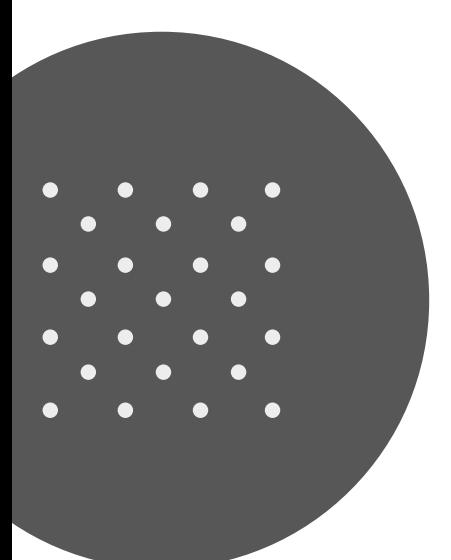

## **Guía de Consumo de APIs**

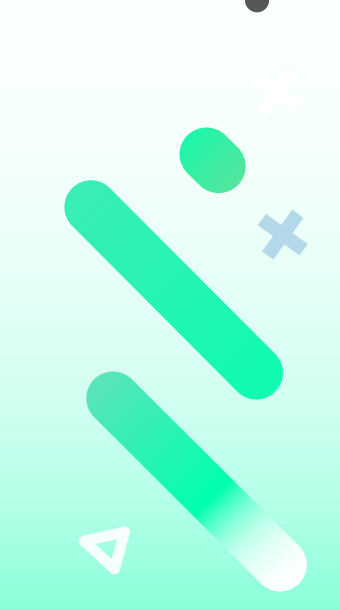

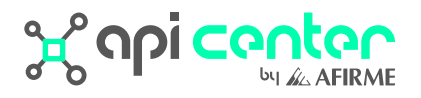

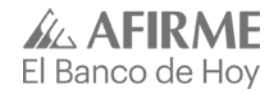

Crear cuenta y Iniciar sesión

## **Guía de Consumo de APIs**

*Ingresa a (Sandbox) www.apicenter-a�irme.com o (Productivo) www.apisa�irme.com y navega por las secciones de productos y descubre cómo podrá ayudarte nuestra plataforma de APIs de consulta y de consumo de servicios �inancieros.*

**SCOPI CONCOR** Productos de API Blogs Seporte

**HOY comienzan nuevas experiencias** financieras para tu negocio

Tendrás acceso directo al ecosistema financiero abierto, aquí encontrarás las herramientas para experimentar acciones disruptivas para tus usuarios y seguridad tecnológica de la familia Afirme.

## nido a API Center by Afirme

's de microservicios financieros, transaccionales y de latoria para transformar la experiencia física financiera

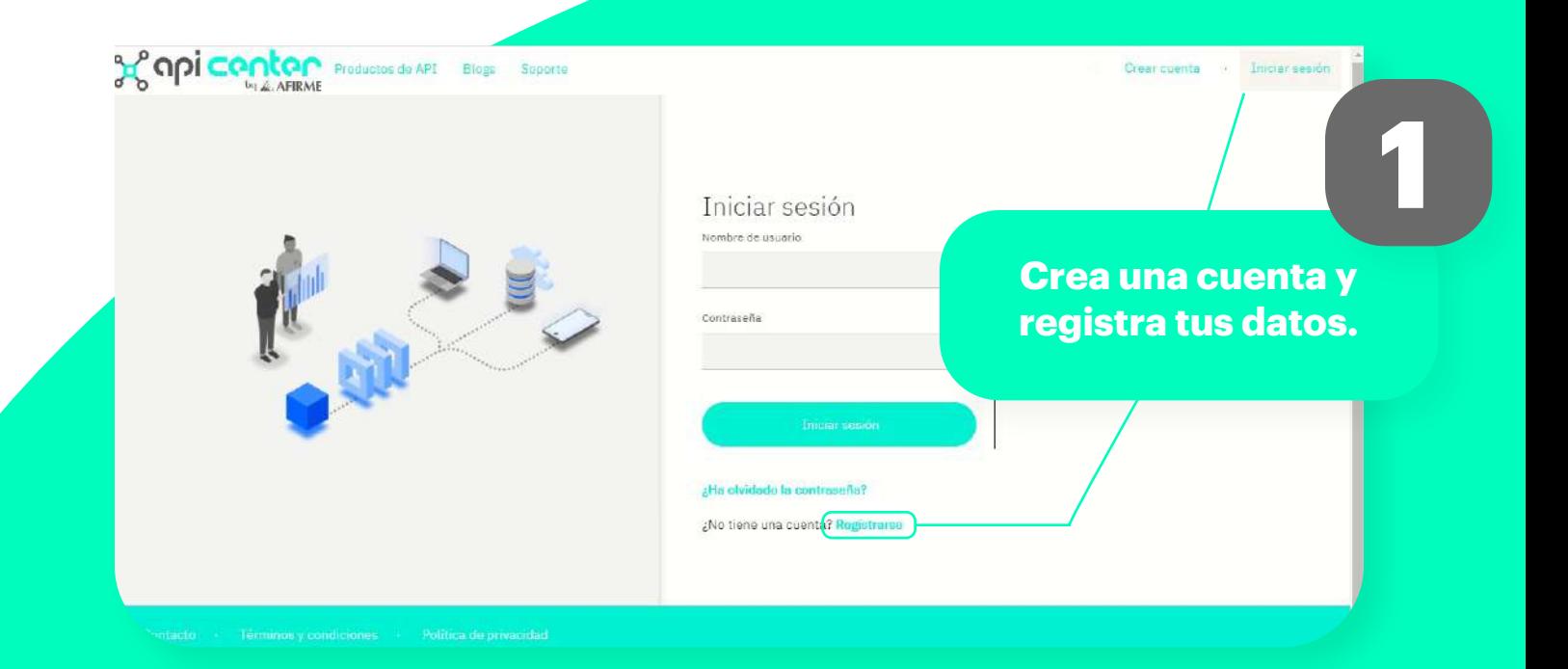

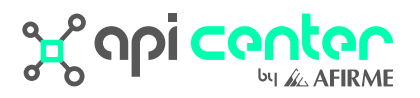

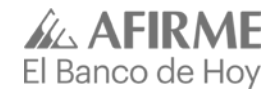

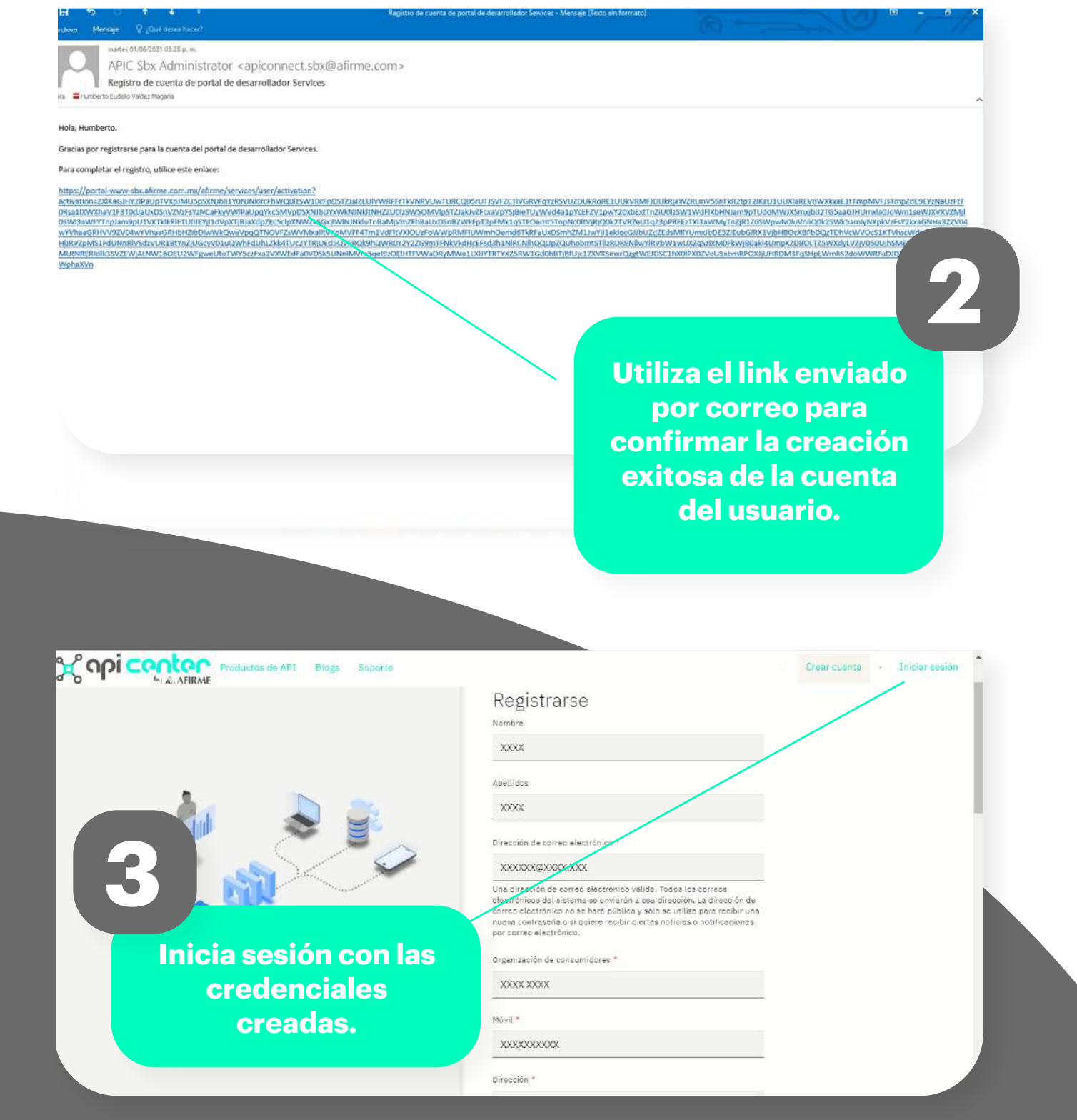

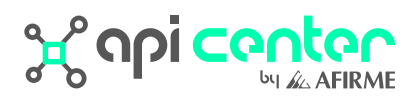

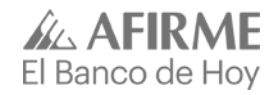

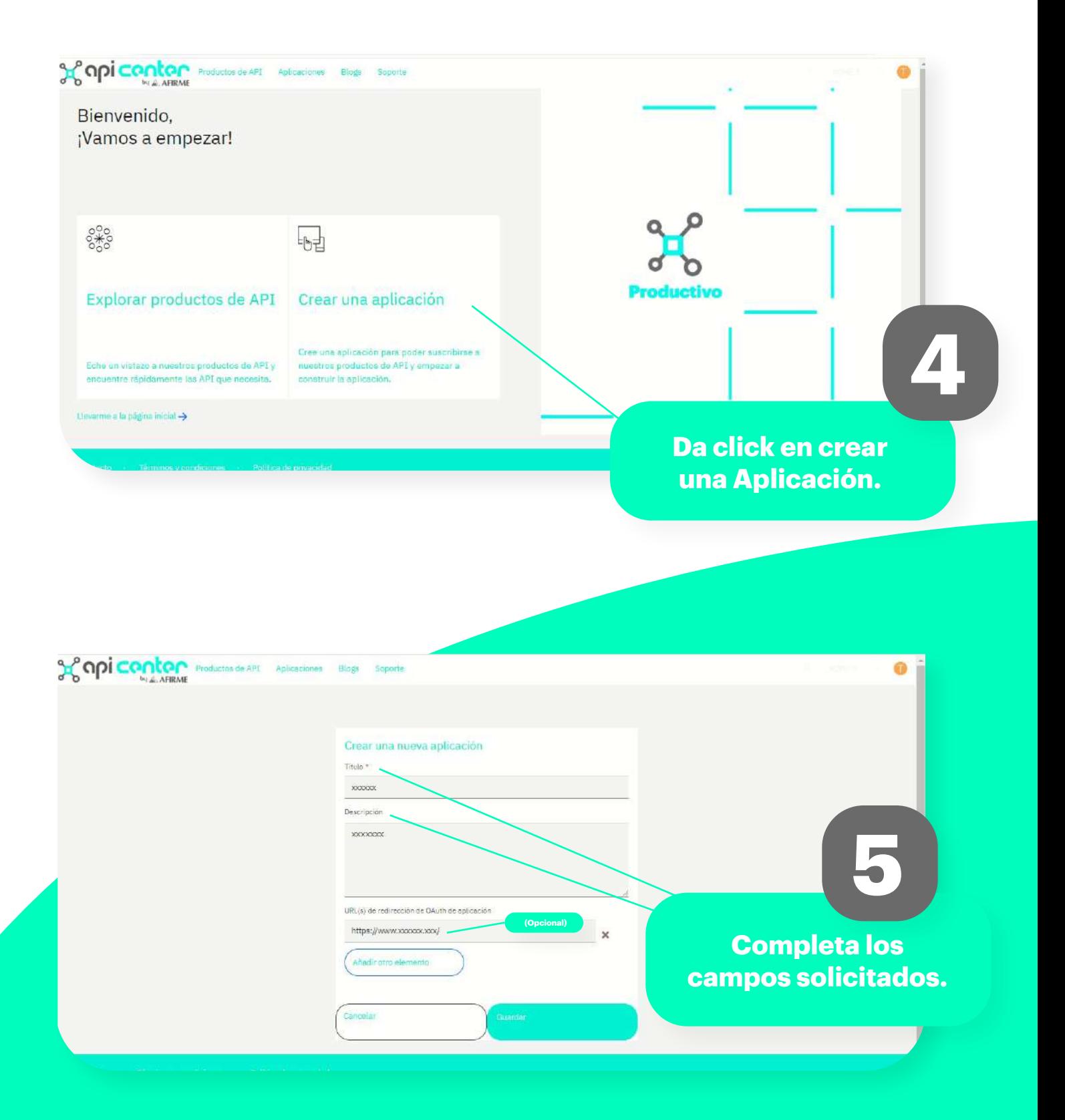

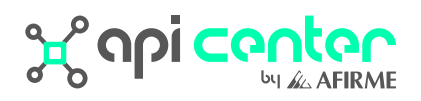

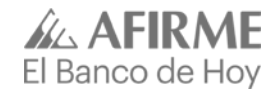

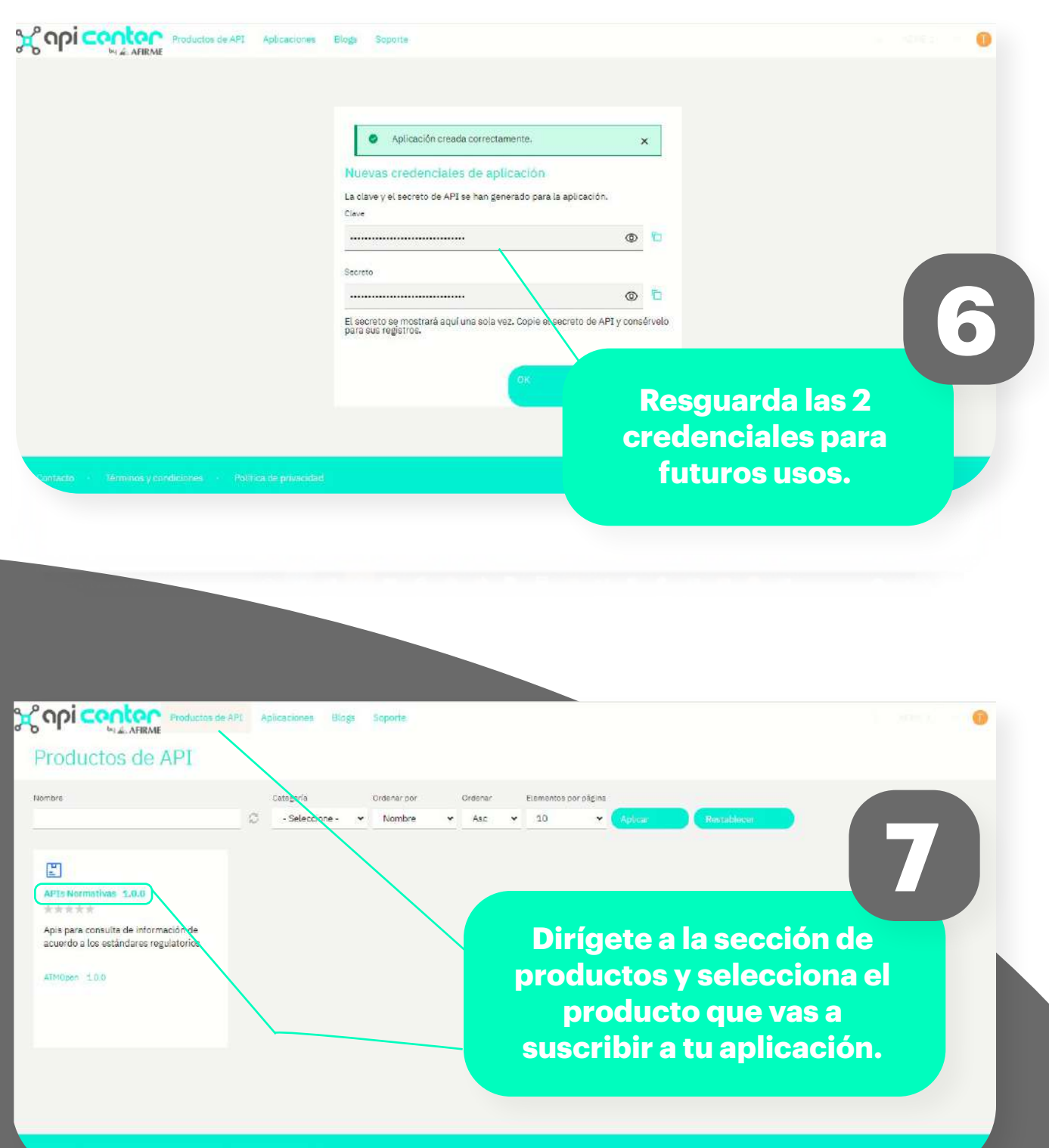

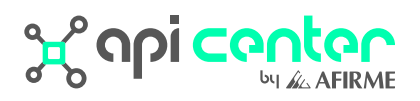

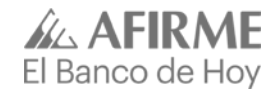

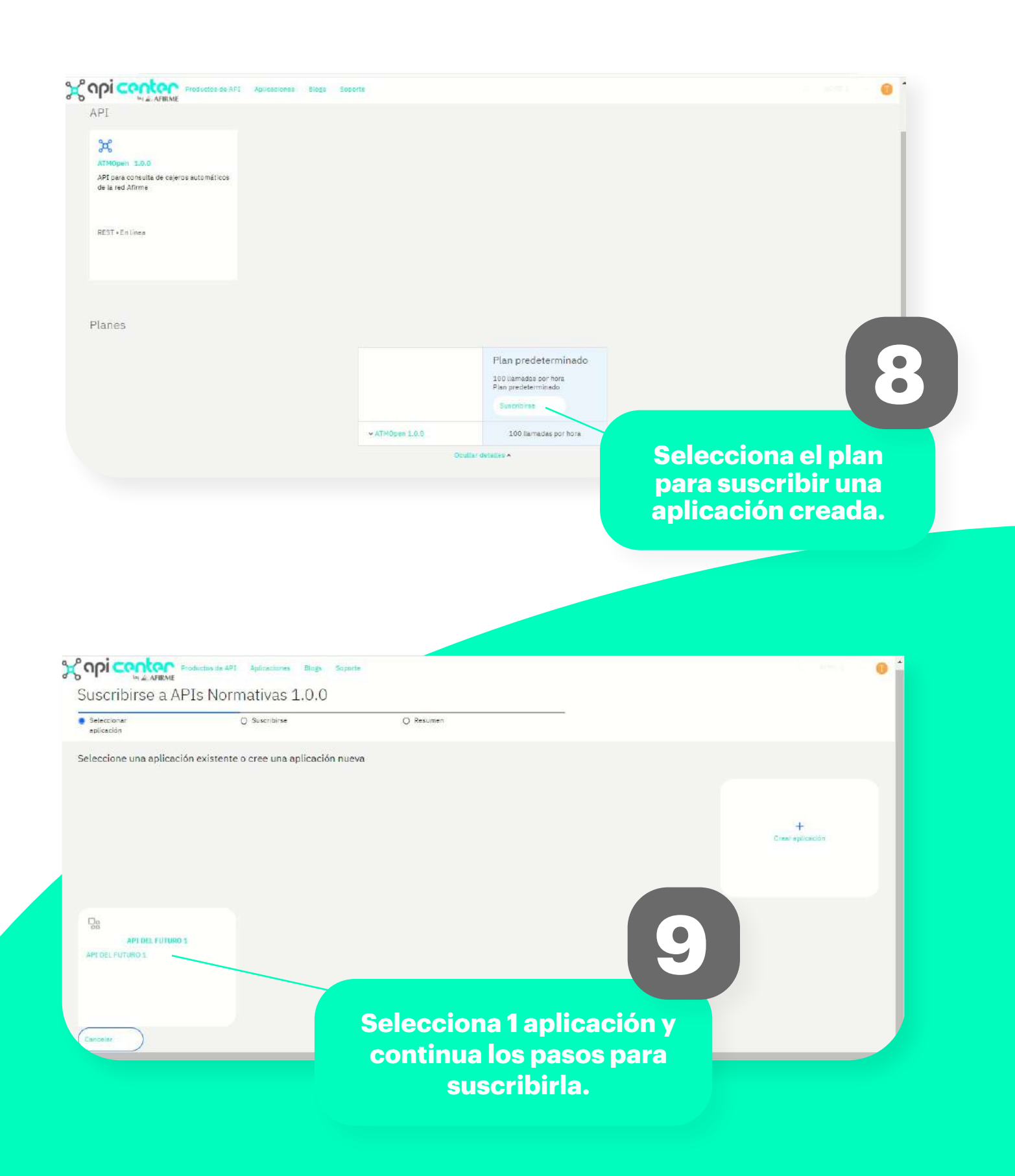

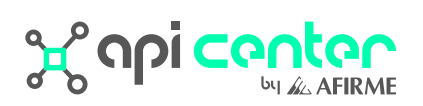

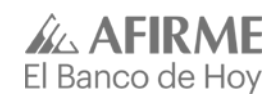

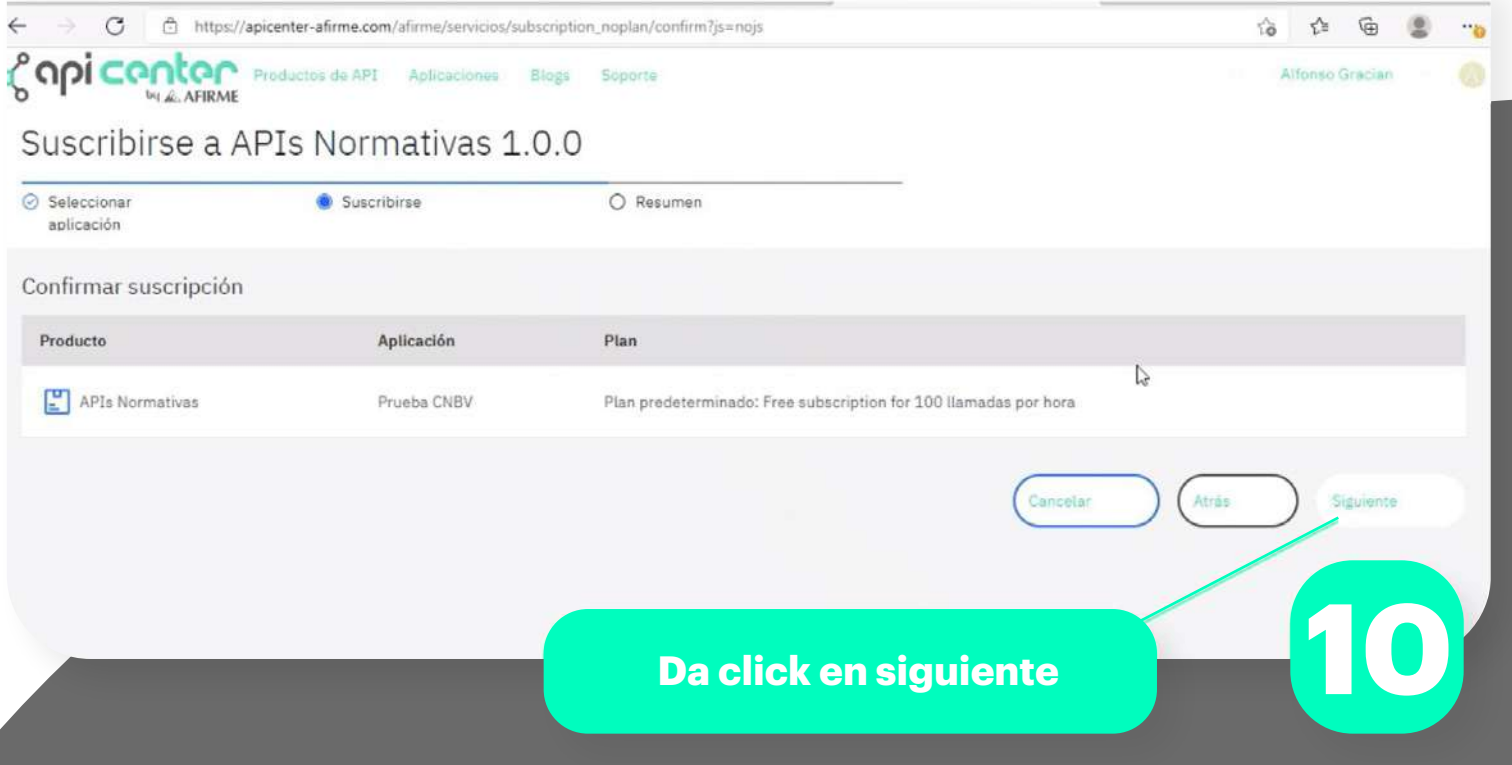

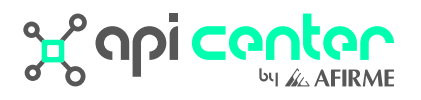

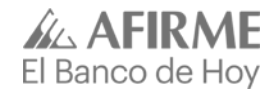

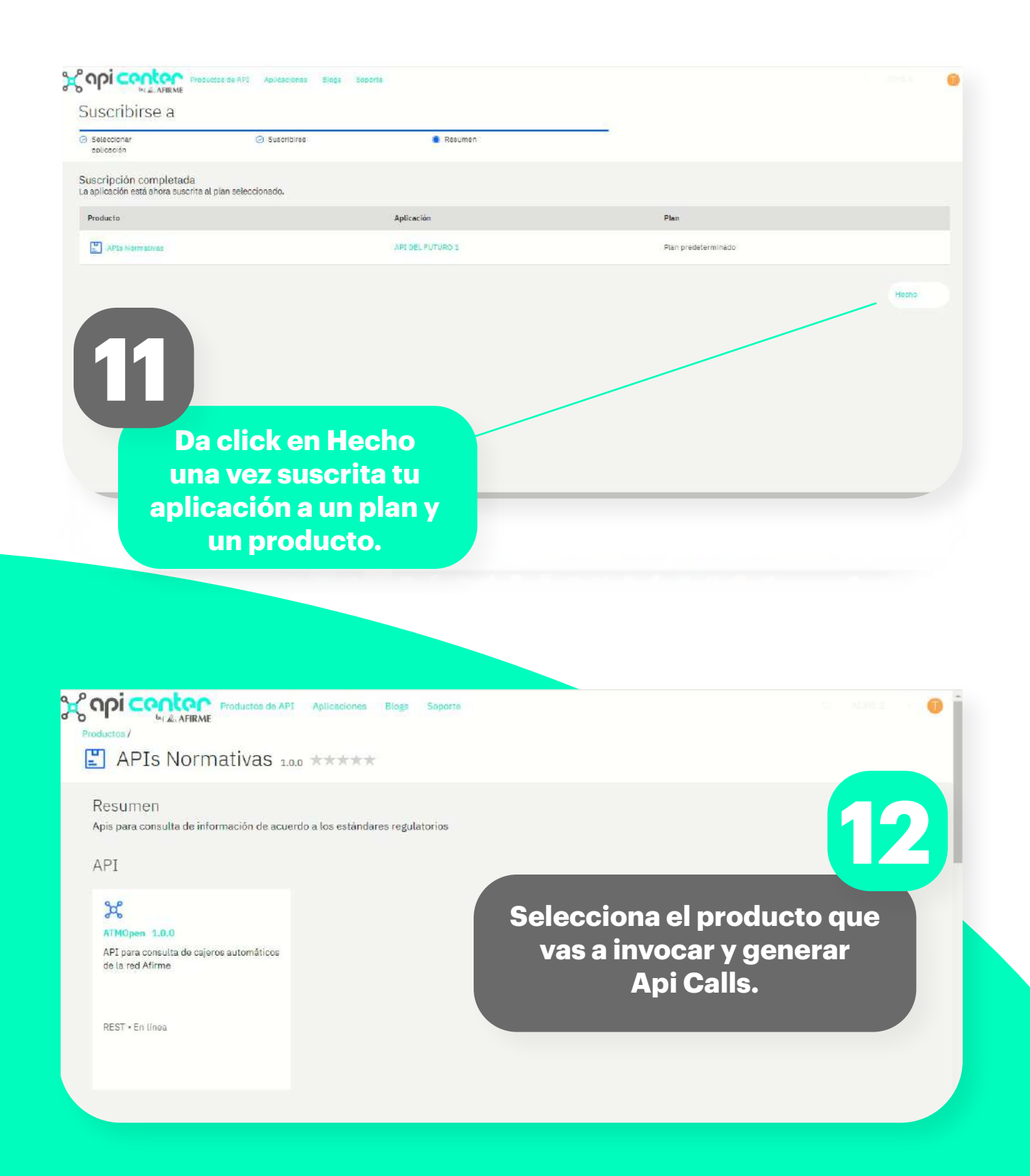

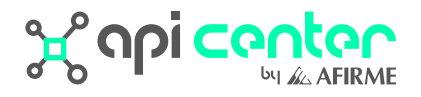

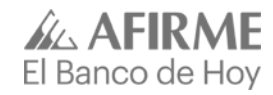

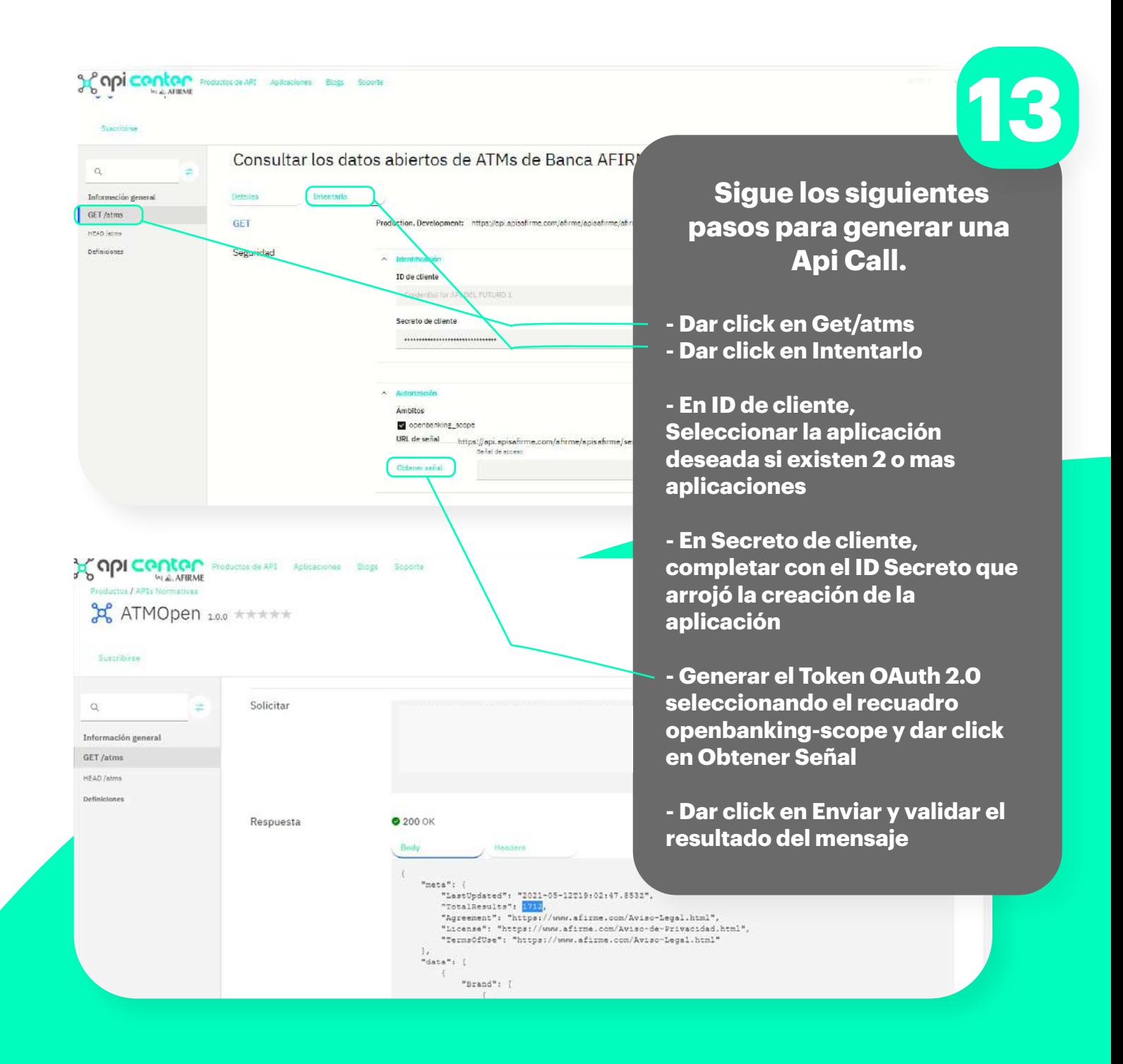

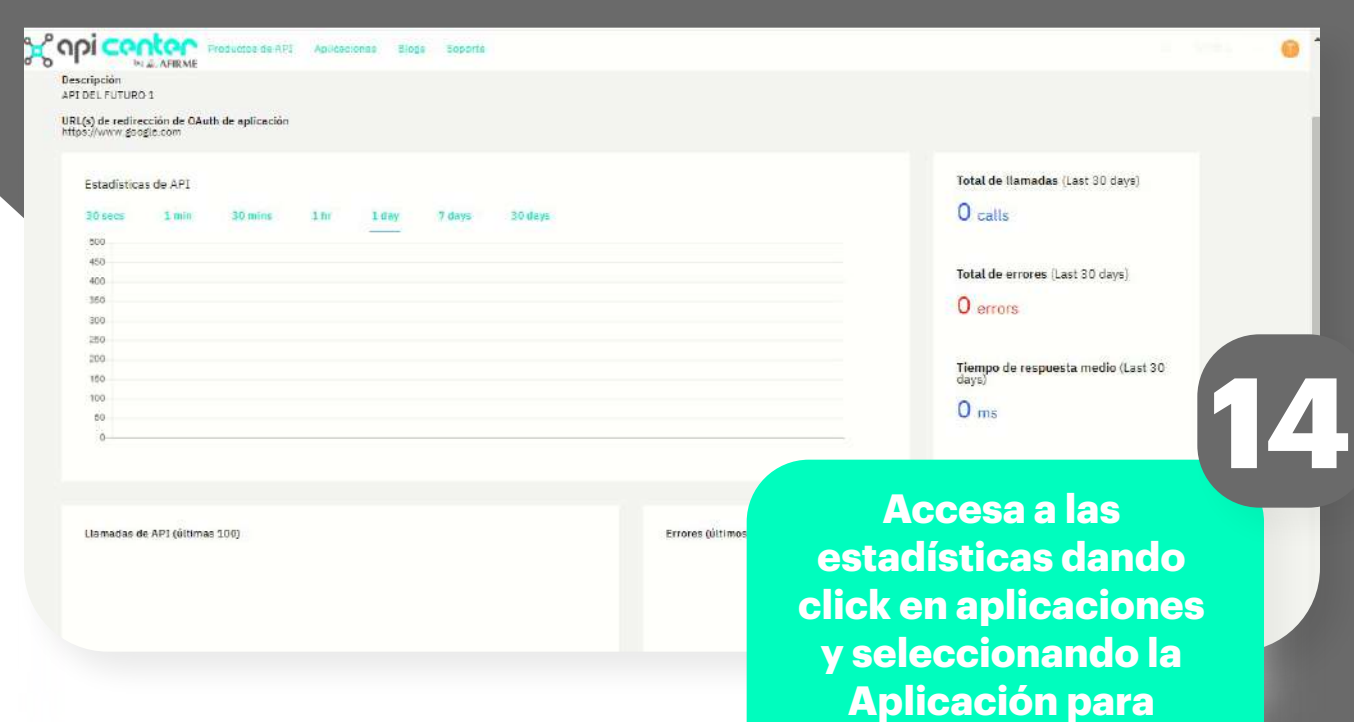

**revisar.**

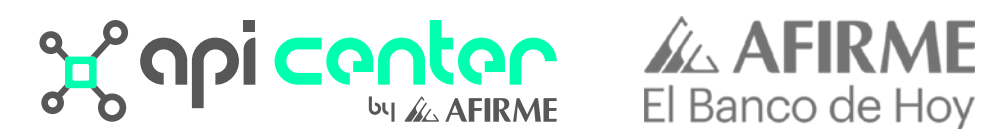

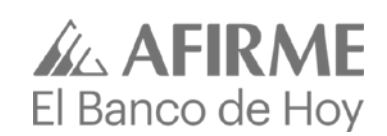